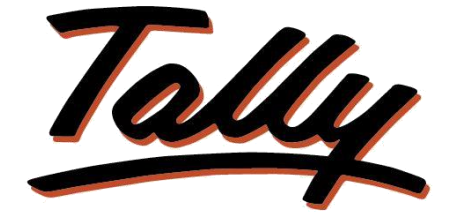

## POWER OF SIMPLICITY

## **Cost Category in Trial Balance**

# **XX FLIKSOFT**

### **Fliksoft Technologies Private Limited**

#221, 3rd Floor, 7th Main, HRBR 2nd Block, Kalyan Nagar, Bangalore - 560043, INDIA. Phone: +91-73-49-146513, +91 80 416 50555, Email:<sales@fliksoft.com>

© 2016 Fliksoft Technologies Private Limited. All rights reserved.

Tally, Tally 9, Tally9, Tally.ERP, Tally.ERP 9, Tally.Server 9, Shoper, Shoper 9, Shoper POS, Shoper HO, Shoper 9 POS, Shoper 9 HO, TallyDeveloper, Tally Developer, Tally.Developer 9, Tally.NET, Tally Development Environment, Tally Extender, Tally Integrator, Tally Integrated Network, Tally Service Partner, TallyAcademy & Power of Simplicity are either registered trademarks or trademarks of Tally Solutions Pvt. Ltd. in India and/or other countries. All other trademarks are properties of their respective owners.

Version: Fliksoft Technologies Private Limited / Cost Category in Trial balance/1.0/June 2013

# Cost Category in Trial Balance

## Introduction

The Trial Balance is enhanced with this add-on to display the cost categories and cost centres to which the debits and credits have been allocated.

> **Important**! As a best practice it is advisable to take back up your company data before installing the Add-on

#### Setup guide

1. Activate Add-on

From Gate way of tally  $\rightarrow$  F12  $\rightarrow$  TDL configuration  $\rightarrow$  Local TDL  $\rightarrow$  load TDL on startup – yes list of TDLs to preload on startup: we need to give the path of the file where it has been saved.

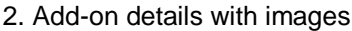

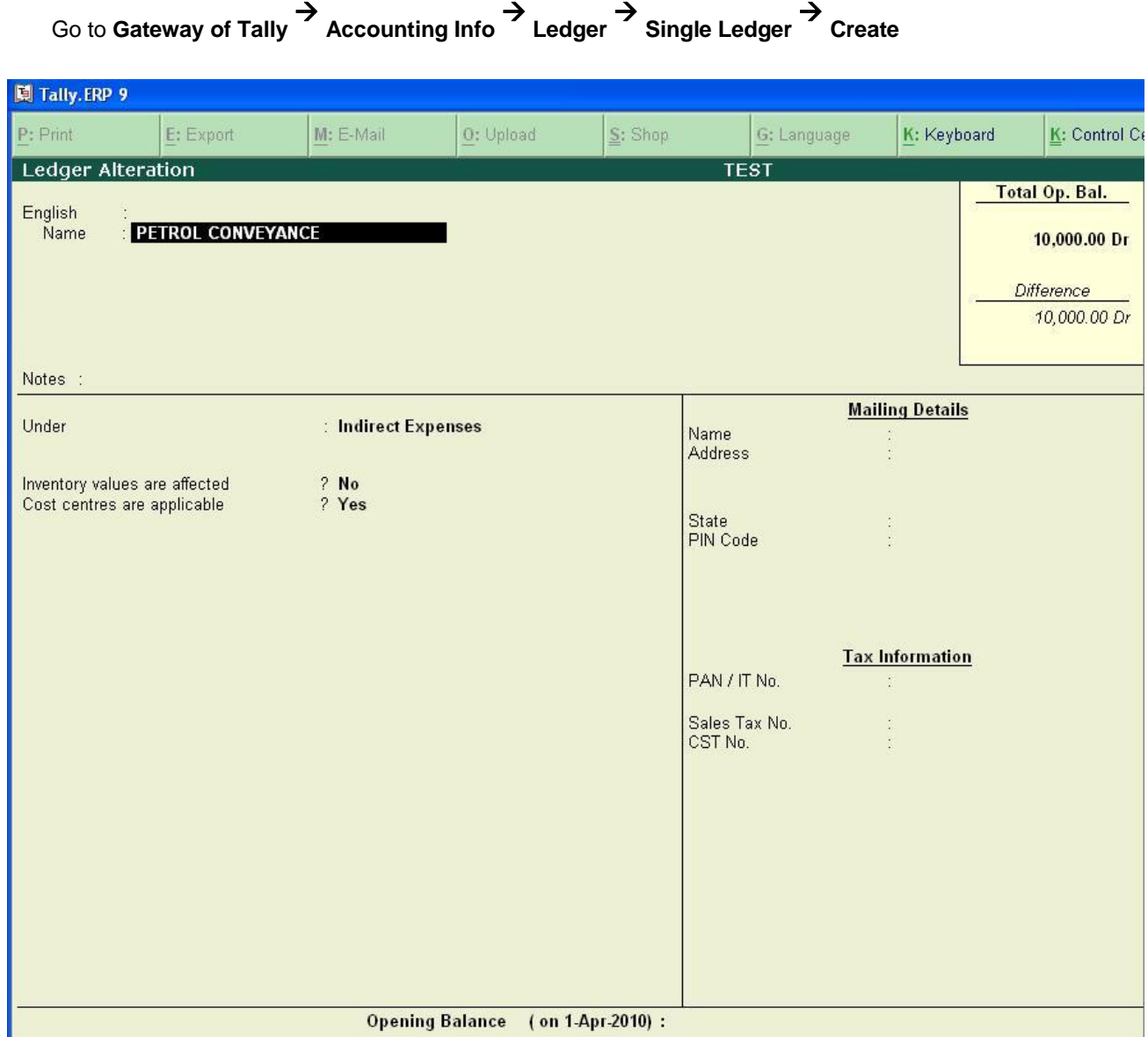

When your expenses, income and other vouchers are routed through the cost centers, you can have the breakup of the same in Trial Balance as shown below.

Go to Gateway of Tally Display Trial Balance Click on Detailed Click on Show Cost Category Breakup (F1)]

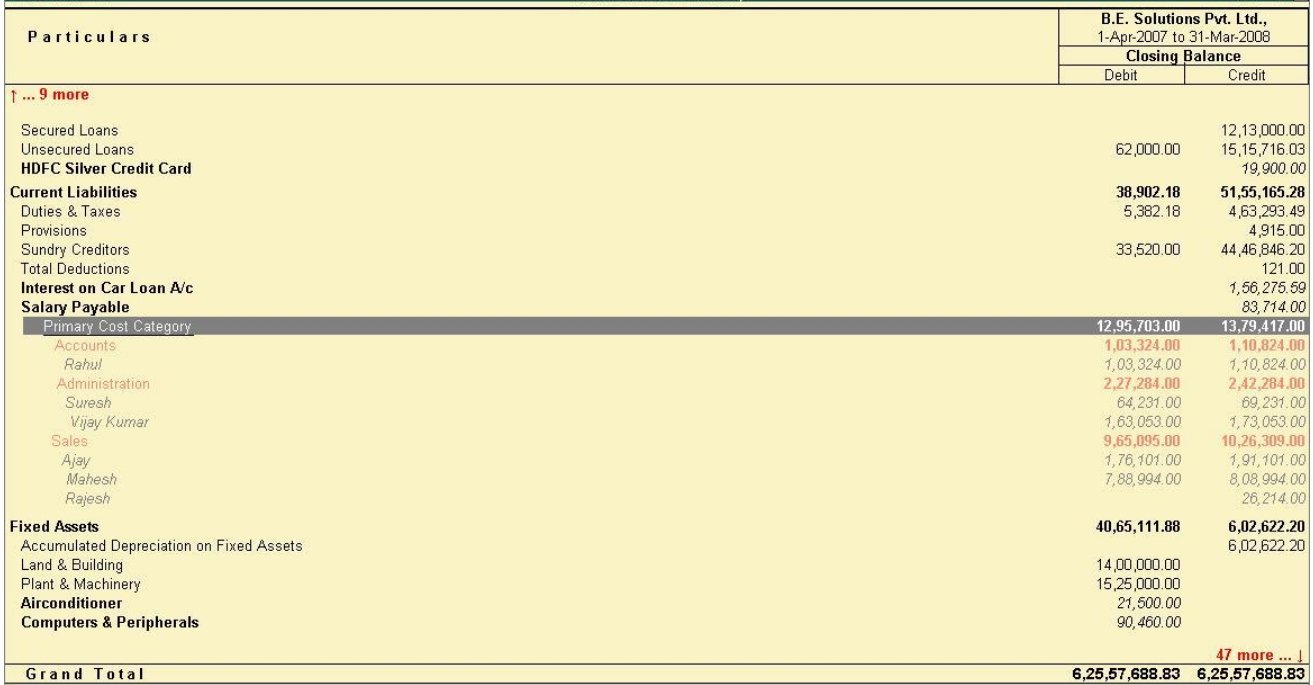

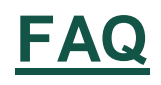

#### **How will I get support for this add-on?**

For any functional support requirements please do write to us on [sales@fliksoft.com o](mailto:sales@fliksoft.com)r call us at +91-73-49-146513.

#### **If I need some enhancement / changes to be incorporated for the add-on, whom should I contact?**

Please share detailed write-up & screen shots (if any) of your additional requirements over email and we will revert to you within next 24 business hours.

#### **Will new features added be available to us?**

We offer one year availability of all support and new features free of cost. After one year, nominal subscription cost will be applicable to you to continue to get free support and updates.

#### **What will happen after one year?**

20% of the MRP will be charged, in case free support and updates will be required by you.

#### **How to configure the add-ons?**

Contact your Tally Partner or Tally Service Partner. Alternatively, visit our website <http://www.tallysolutions.com/website/html/solutions/how-to-configure.php> where you can find documents on how to configure add-ons.